## Ticketing Systems with RT

#### Jonathan Brewer Network Startup Resource Center jon@nsrc.org

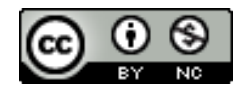

These materials are licensed under the Creative Commons Attribution-NonCommercial 4.0 International license (http://creativecommons.org/licenses/by-nc/4.0/)

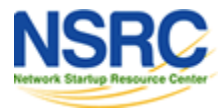

# Why Ticketing Systems?

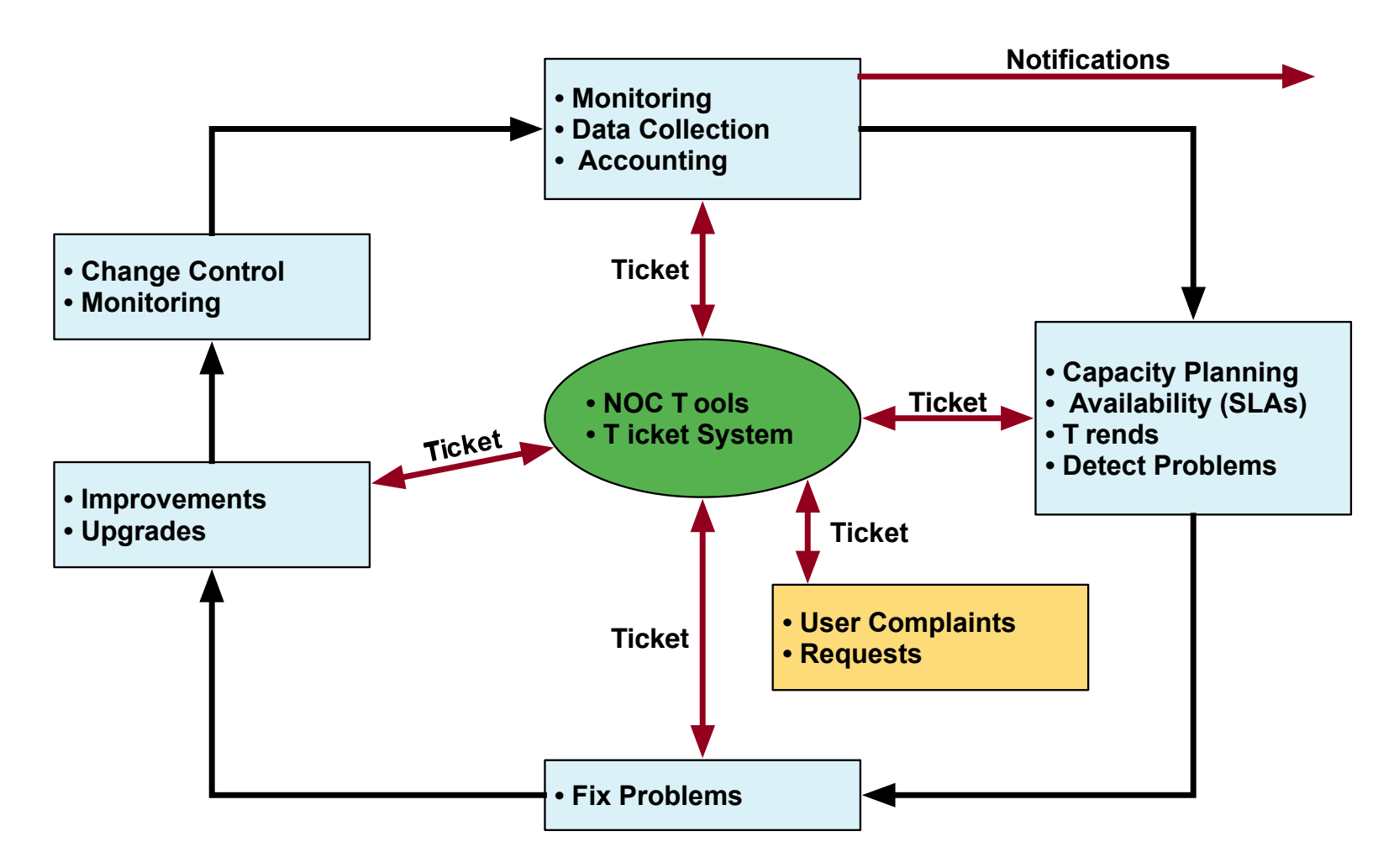

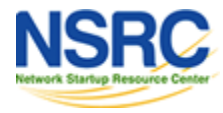

# Ticketing Systems

#### • **Why are they important?**

- Track all events, failures and issues
- Focal point for help desk communication
- **Use it to track all communications**
	- Both internal and external
- **Events originating from the outside:**
	- customer complaints
- **Events originating from the inside:**
	- System outages (direct or indirect)
	- Planned maintenance, upgrades, etc.

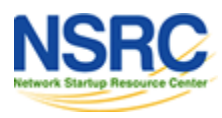

# Ticketing Systems (Contd.)

•Use ticket system to follow cases, including communication between techs

- •Each case is assigned a case number
- •Each case goes through a similar life cycle:

*New – Open – … – Resolved – Closed*

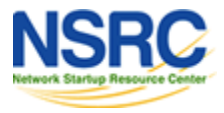

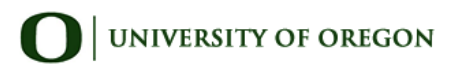

## Help Request with Tickets

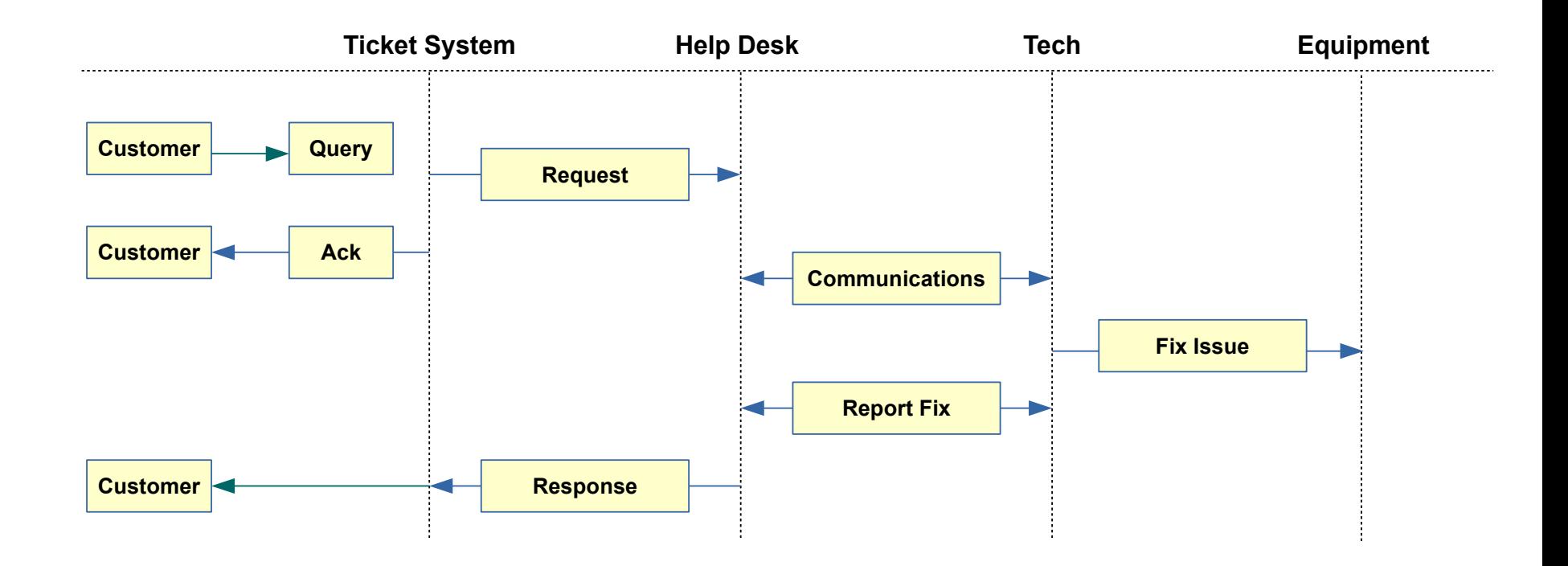

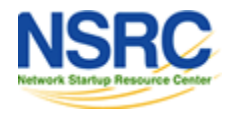

# Request Tracker / Trac

**RT** 

- $-$  Heavily used worldwide
- Can be customized to your location
- Somewhat difficult to install and configure
- $-$  Handles large-scale operations

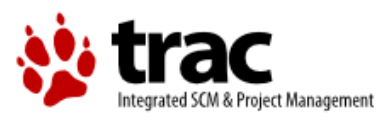

- A hybrid including wiki & project management features
- Web-only ticket system works well but not robust as RT
- Often used for "trac"king group projects.
- Used for this course: http://noc.ws.nsrc.org/wiki/

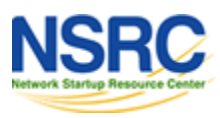

## A Few Others

- **Bugzilla:** http://www.bugzilla.org/
- **Cerberus:** http://www.cerberusweb.com/
- **Eticket:** http://www.eticketsupport.com/
- **Itracker:** http://www.itracker.org/
- **Jutda Helpdesk:** http://www.jutdahelpdesk.com/
- **Mystic:** http://www.hulihanapplications.com/projects/mystic
- **OTRS:** http://otrs.org/
- **OsTicket:** http://osticket.com/
- **Simple Ticket:** http://www.simpleticket.net/
- **Trouble Ticket Express:**

http://www.troubleticketexpress.com/

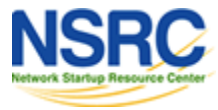

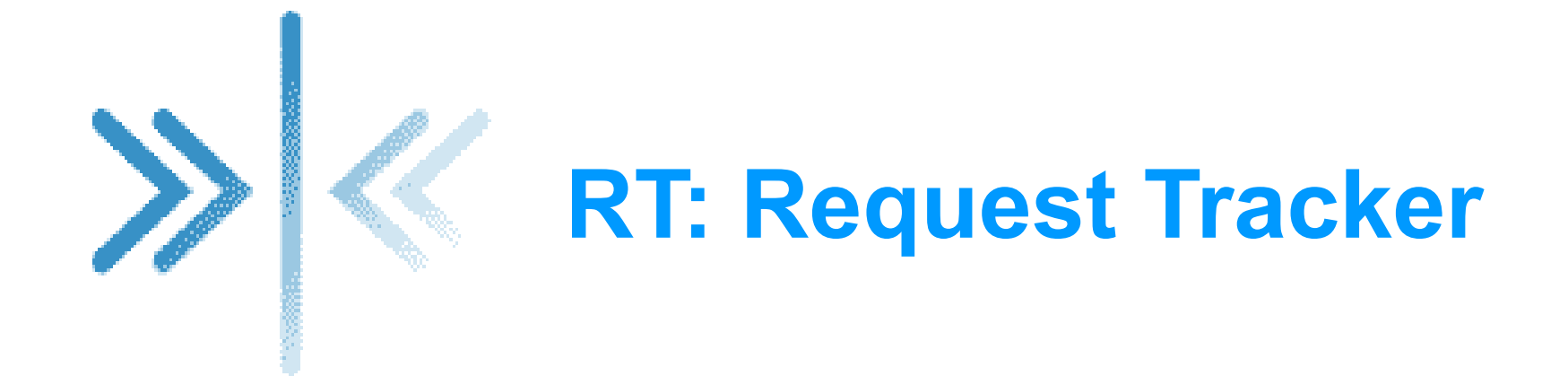

#### http://bestpractical.com/rt/

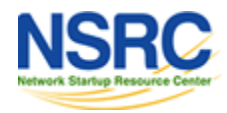

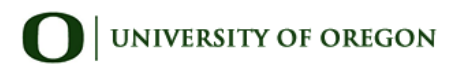

### What Does It Look Like?

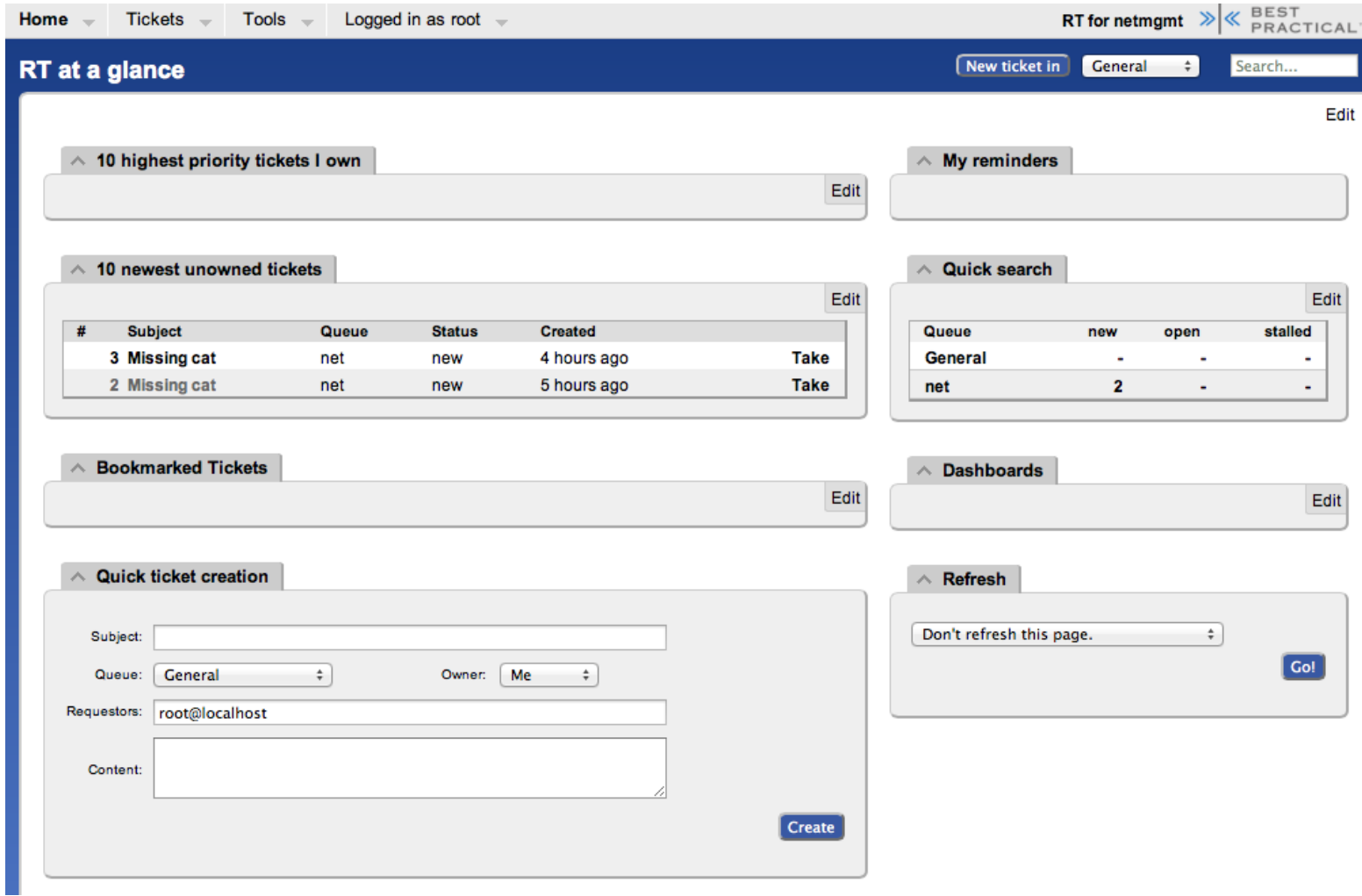

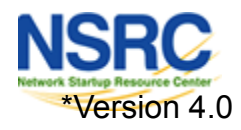

## Ticket Management Systems

- Why do we use the term "ticket"?
- In order to resolve a problem...
	- Who wants what?
	- Who's going to work on this?
	- When did they ask, when was it done?
	- How much time did it take (billing, hours)?
	- What's left to do?
	- Everything is summarized and presented in a simple and intuitive manner.

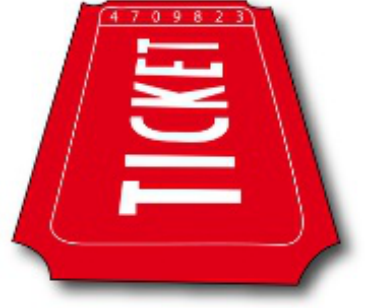

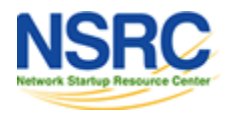

## **Applications**

- User support
- Security problem management
- Issue Tracking / Incident Management

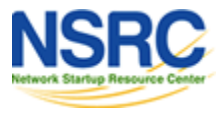

## Essential Functionality

• Several interfaces

– Web, CLI, e-mail, etc.

• Multiuser

– At different levels: admin, general user, guest

- Authentication and authorization
- Event history
- Handles dependencies
- Notifications

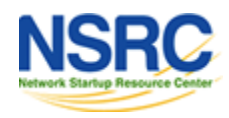

## **Components**

- Register an event (i.e., ticket creation)
- Assign an owner
- Assign interested parties
- Maintain change history
- Inform interested parties of each change
- Initiate activities based on status or priority

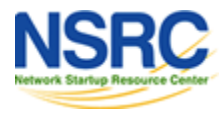

# Typical Support Scenario

- Lots of email traffic requesting help, request for services, etc.
- Archived as text without classification
- Very difficult to find current status or problem history.
- Sometimes problems were forgotten or never resolved.

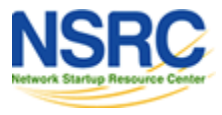

#### Critical Issues & Tickets

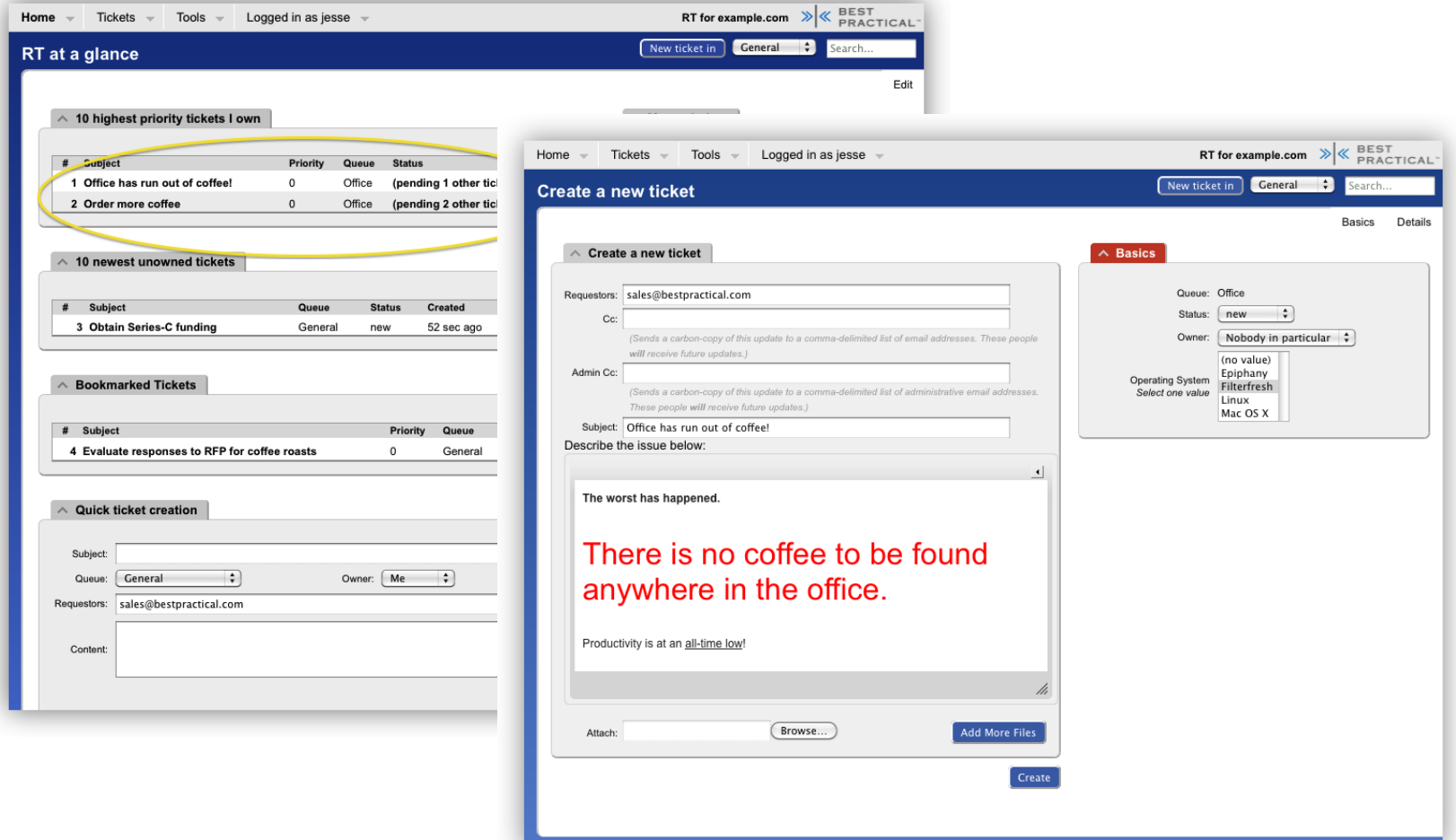

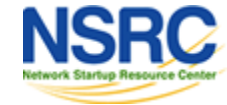

## RT: Advantages

- Open source and free
- Heavily used and tested
- Very active development
- Flexible
- Web interface or control via email
- Backend database (MySQL, Postgresql, Oracle, SQLite)

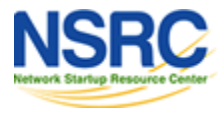

## RT: Disadvantages

- A bit tricky to install the first time...
	- Most distributions have packages that make installation a bit easier:
		- Red Hat, Fedora, SuSE, Debian, Ubuntu, FreeBSD, etc.
- It's powerful, so you'll need to spend some time learning how it works.

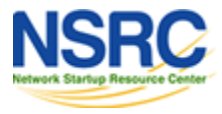

### Problem Classification: Queues

- **Services:** DNS, IP addresses, Radius, LDAP
- **Security:** Attacks, scans, abuse, etc.
- **Systems:** Email accounts, passwords, etc
- **Networking:** Network Services Group
- **Help Desk:** Those who deal with end-users

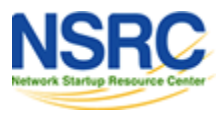

## Web Server Configuration

#### Two Options

- Virtualhost: http://rt.host.fqdn
- Subdirectory: http://host.fqdn/rt/

#### Root user ('root')

- Change the default password on first login ('password')
- Assign the complete email for the root account: root@host.fqdn
- Assign all user rights: Global -> User Rights

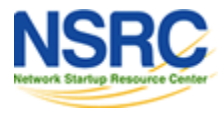

### User Creation

- Create a userid for each member of your team
- Assign privileges to each user

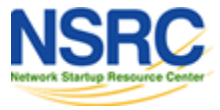

#### Create Groups

#### **Create groups of users:**

–Administering privileges by group is more efficient than doing so for each user.

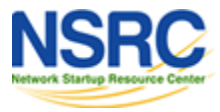

### Create Queues

Create queues for problem categories

- For example
- *Security Accounts Connectivity*

Assign users groups and groups to each queue

- Different between AdminCC and CC
- Don't forget to create email *aliases* for each queue

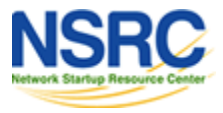

### rt-mailgate

rt-mailgate facility lets us:

- Define virtual users on the RT server that correspond to ticket queues in RT.
- Allow third-party software (Nagios, Cacti, Smokeping, etc.) to automatically generate tickets in specified queues via email.
- Provide a simple interface through which endusers can communicate with your support organization via RT.

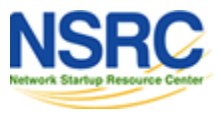

# Scripts (actions)

#### **Create automatic actions for queues**

- There is a group of scrips that apply to all queues.
	- Possible to customize per queue or globally
	- "*scrips*" are "snippets of Perl code"
	- Chapter 6 of the O'Reilly "*RT Essentials*" book
	- Details on how to use Scrips: http://requesttracker.wikia.com/wiki/Scrip

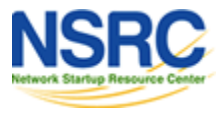

#### Extensions

Extend the functionality of RT. For example:

- Send daily emails to remind users of tickets that have not been "taken"
- Send daily emails to each user reminding them of their pending tickets.
- Periodically increment ticket priority
- You can execute commands via email

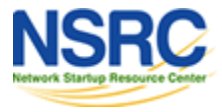

### References

• *Best Practical* Web site

http://bestpractical.com/rt

- *RT Essentials*. Dave Rolsky et al. O'Reilly Media, Inc.
- Contributions to RT:

http://requesttracker.wikia.com/wiki/Contributions

• Extensions

http://requesttracker.wikia.com/wiki/Extensions http://bestpractical.com/rt/extensions.html

• Scrips

http://requesttracker.wikia.com/wiki/Scrip http://requesttracker.wikia.com/wiki/ScripAction

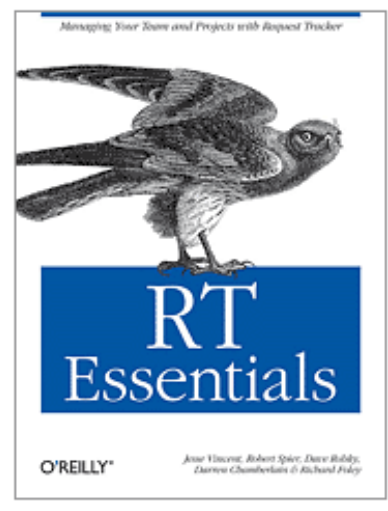

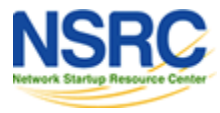